**Jurnal CyberTech** Vol.1. No.4, Juli 2018, pp. xx~xx **P-ISSN :** xxxx.xxxx **E-ISSN :** xxxx.xxxx  $\Box$ 

# **Sistem Pendukung Keputusan Dalam Rekrutmen Penetration Testing Team Di PT. Bungkus Teknologi Indonesia Menggunakan** *Metode ARAS*

**Rizky Ramadhan Harahap \* , Dr. Dicky Nofriansyah, S.Kom., M.Kom\*\* , Suardi Yakub, S,E., S.Kom.,**

**M.M\*\***

\* Program Studi Sistem Informasi, STMIK Triguna Dharma \*\* Program Studi Sistem Informasi, STMIK Triguna Dharma

**Article Info** *Article history:*

*Keyword:* SPK Metode ARAS Rekrutmen Penetration Testing Team di PT. Bungkus Teknologi Indonesia

# **ABSTRACT**

*Sistem Pendukung Keputusan sangat diperlukan untuk proses pengambilan keputusan,pada PT. Bungkus Teknologi Indonesia terdapat sebuah masalah dalam menentukan Rekrutmen Penetration Testing Team di PT. Bungkus Teknologi Indonesia. Maka diperlukan sebuah proses Sistem Pendukung Keputusan dengan mengadopsi metode ARAS untuk hasil keputusan yang lebih baik. Oleh karena itu maka dibuatlah sebuah Sistem Pendukung Keputusan untuk menentukan Rekrutmen Penetration Testing Team di PT. Bungkus Teknologi Indonesia*

*Oleh karena itu diperlukan adanya Sistem Pendukung Keputusan menentukan Rekrutmen Penetration Testing Team di PT. Bingkus Teknologi Indonesia menggunakan metode ARAS. Dengan adanya sistem tersebut diharapkan kinerja dan waktu dalam pengambilan keputusan menentukan Rekrutmen Penetration Testing Team menjadi efektif dan efisien baik dari segi kecepatan dan dalam mengambil keputusan.*

*Hasil program ini menunjukkan bahwa sistem yang dibangun dengan berbasis desktop dapat mempermudah perusahaan dalam melakukan pengambilan keputusan menentukan Rekrutmen Penetration Testing Team, dengan sistem ini perusahaan dapat mengambil keputusan menggunakan metode ARAS.*

> *Copyright © 2020 STMIK Triguna Dharma. All rights reserved.*

# **Corresponding Author:**

Nama : Rizky Ramadhan Harahap Kampus : STMIK Triguna Dharma Program Studi : Sistem Informasi E-Mail : rizkyhrp51@outlook.com

# **1. PENDAHULUAN**

PT. Bungkus Teknologi Indonesia adalah perusahaan yang berbasis Teknologi Informasi yang merupakan perusahaan *Developer*. Perusahaan ini dihadapkan pada kendala di bidang pengelolaan Sumber Daya Manusia *programmer* dan *pentesting* tidak dapat diselesaikan sesuai dengan yang diharapkan oleh CTO (*Chief of Technical Of icer*). Sumber daya manusia merupakan salah satu aspek yang berperan dalam perkembangan sebuah organisasi perusahaan, faktor sentral dalam suatu organisasi perusahaan. Apapun bentuk serta tujuannya, organisasi dibuat berdasarkan visi untuk kepentingan manusia dan dalam pelaksanaan misinya dikelola dan diurus oleh manusia. Manusia merupakan faktor strategis dalam semua kegiatan organisasi perusahaan[1].

Pemilihan Sumber Daya Manusia yang baik tentunya menghasilkan karyawan yang baik. Oleh sebab itu dibutuhkan suatu sistem yang mampu membantu dalam pengambilan keputusan. Sistem pendukung keputusan adalah suatu sistem yang dapat membant*u Decision maker* dalam pengambilan keputusan sehingga menghasilkan alternatif terbaik. Sistem pendukung keputusan merupakan bagian tak terpisahkan dari totalitas sistem organisasi keseluruhan. Suatu sistem organisasi mencakup sistem fisik, sistem keputusan dan sistem informasi[2].

Dalam penelitian sistem pendukung keputusan menggunakan metode ARAS. Metode ARAS merupakan singkatan dari *Additive Ratio Assessment Method.* Metode ARAS merupakan salah satu metode pengambilan keputusan multikriteria berdasarkan pada konsep perangkingan menggunakan *utility degree* yaitu dengan membandingkan nilai indeks keseluruhan setiap alternatif terhadap nilai indeks keseluruhan alternatif optimal[3].

Metode ini banyak digunakan untuk menyelesaikan pengambilan keputusan secara praktis dalam melakukan analisa keputusan seperti tercantum pada [4] yang digunakan dalam Pemilihan Konten Youtube Layak Tonton Untuk Anak-Anak, selain itu terdapat juga dalam [5] yang digunakan untuk Pemilihan *Team Leader Shift*terbaik. Referensi tersebut mengadopsi metode ARAS karena konsepnya yang cukup sederhana dan mudah untuk dipahami serta memiliki kemampuan melakukan perangkingan dengan cara membandingkan dengan alternatif lainnya yang sesuai dengan standaryang ada pada PT. Bungkus Teknologi Indonesia. Berdasarkan uraian latar belakang tersebut maka dilakukan penelitian skripsi dengan judul "**Sistem Pendukung Keputusan Dalam Rekrutmen Penetration Testing Team di PT. Bungkus Teknologi Indonesia menggunakan Metode ARAS"**

## **2. KAJIAN PUSTAKA**

### **2.1 Petration Testing**

Penetration Testing (disingkat pentest) adalah suatu kegiatan dimana seseorang mencoba mensimulasikan serangan yang bisa dilakukan terhadap jaringan organisasi atau perusahaan tertentu untuk menemukan kelemahan yang ada pada sistem jaringan tersebut. Orang yang melakukan kegiatan ini disebut *penetration tester* (disingkat *pentester*). *Penetration Testing* mempunyai standar resmi sebagai acuan dalam pelaksanaanny. Ada dua jenis tipe *pentest*, yaitu: *overt* dan *covert*.

Kebanyakan pentester profesional lebih merekomendasikan covert test dari pada overt test karena benar-benar mensimulasikan serangan yang bisa terjadi. Pada covert test, seorang pentester tidak akan berusaha mencari sebanyak mungkin celah keamanan, tetapi hanya akan mencari jalan termudah untuk masuk ke dalam sistem, tanpa terdeteksi [6] .

#### **2.2 Sistem Pendukung Keputusan**

*Decision Support System* atau yang biasa disebut dengan Sistem Pendukung Keputusan merupakan aplikasi interaktif berbasis komputer yang mengkombinasikan data dan model matematis untuk membantu proses pengambilan keputusan[7] .

Konsep Sistem Pendukung Keputusan pertama kali dinyatakan oleh Michael S. Scott Morton pada tahun 1971 dengan istilah "*Management Decision System*". Setelah pernyataan tersebut, beberapa perusahaan dan perguruan tinggi melakukan riset dan mengembangkan konsep Sistem Pendukung Keputusan[9].

#### **2.1 Metode** *ARAS (Additive Ratio Assesment)*

Metode ARAS merupakan salah satu metode pengambilan keputusan multikriteria berdasarkan pada konsep perangkingan menggunakan *utility degree* yaitu dengan membandingkan nilai indeks keseluruhan setiap alternatif terhadap nilai indeks keseluruhan alternatif optimal*.* ARAS (*Additive Ratio Assessment*) merupakan metode yang digunakan untuk perangkingan[13].

Dalam melakukan proses perangkingan, metode ARAS memiliki tiga tahapan yang harus dilakukan untuk menghitung metode aras, yaitu [14]:

1. Pembentukan *Decision Making Matrix*

$$
\begin{bmatrix} X_{01} & \dots & X_{0j} & \dots & X_{0n} \\ \dots & \dots & \dots & \dots & \dots \\ X_{i1} & \dots & X_{1j} & \dots & X_{in} \\ \dots & \dots & \dots & \dots & \dots \\ X_{0n} & \dots & X_{mj} & \dots & X_{mn} \end{bmatrix} \qquad i = 0, m; j = 1, n
$$

dimana :

 $m =$  jumlah alternatif

n = jumlah kriteria

xij = nilai performa dari alternatif i terhadap kriteria j

#### $x0j$  = nilai optimum dari kriteria j

2. Penormalisasian *Decision Making Matrix* untuk semua kriteria

$$
X_{ij} = \frac{x_{ij}}{\sum_{i=0}^{n} x_{ij}}
$$
.................  $\frac{X_{0j}}{X_{1j}}$  ....  $\frac{X_{0n}}{X_{1j}}$  ....  $\frac{X_{in}}{X_{nn}}$   $i = 0, m; j = 1, n$   
\nJika pada kriteria yang diusulkan bernilai maksimum maka normalisasinya adalah:  
\n
$$
X_{ij} = \frac{x_{ij}}{\sum_{i=0}^{n} x_{ij}}
$$
................. $\dots$ ................. $\dots$  [2.3]  
\n3. Menentukan bobot matriks yang sudah dinormalisasi pada tahap 2.  
\n
$$
D = rij.wj
$$
................. $\dots$  [2.4]

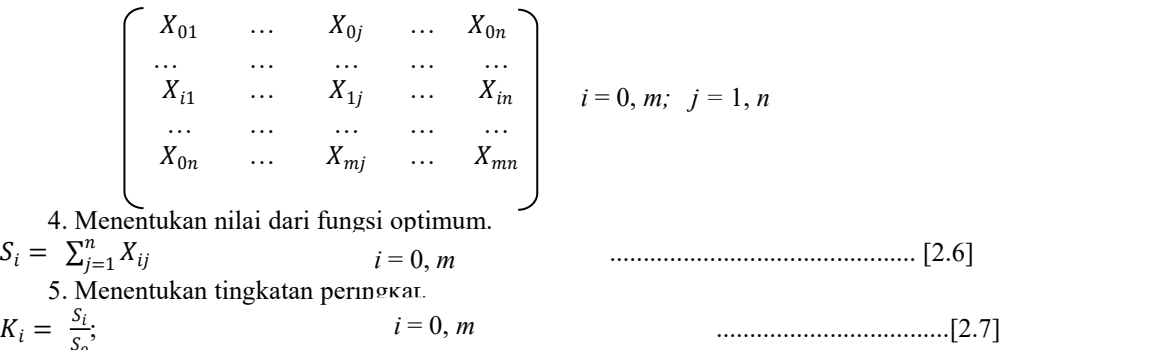

# **3 METODOLOGI PENELITIAN**

 $S_0$ 

# **3.1 Teknik Pengumpulan Data** *(Data Collecting)*

Dalam melakukan penelitian, dilakukan beberapa metode penelitian yaitu sebagai berikut:

#### 1. Data *Collecting* (Teknik Pengumpulan Data)

a. Observasi

Dengan menggunakan observasi, dilakukan pengamatan dengan datang langsung ke tempat studi kasus yaitu di PT. Bungkus Teknologi Indonesia untuk mendapatkan informasi tambahan tentang kriteria-kriteria yang akan digunakan untuk penerimaan *Penetration Testing*.

b. Wawancara

Dengan menggunakan wawancara, dilakukan percakapan kepada pihak-pihak yang terlibat dalam perusahaan PT. Bungkus Teknologi Indonesia, untuk mendapatkan informasi yang tepat dan lengkap terkait perusahaan, Dalam hal ini peneliti melakukan wawancara kepada direktur PT. Bungkus Teknologi Indonesia. Selain itu juga, peneliti mencoba mencari data sekunder dengan melakukan *surfing* di mesin pencarian terkait hal-hal penting yang menyangkut *Penetration Testing.* Data terkait tabel 3.1 sampai dengan tabel 3.12 diperoleh dari PT. Bungkus Teknologi Idonesia.

# **1. Data Dari Penelitian**

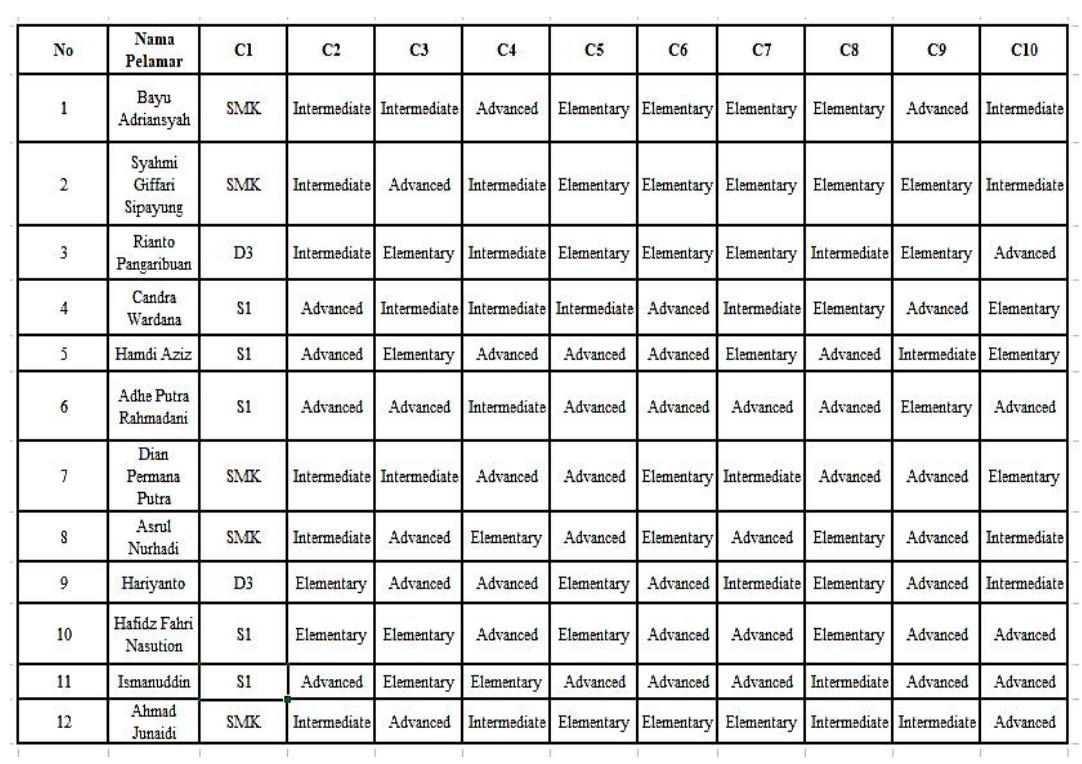

#### Tabel 1 Data Primer Dari Perusahaan

# Tabel 2 Tabel Keterangan Kriteria

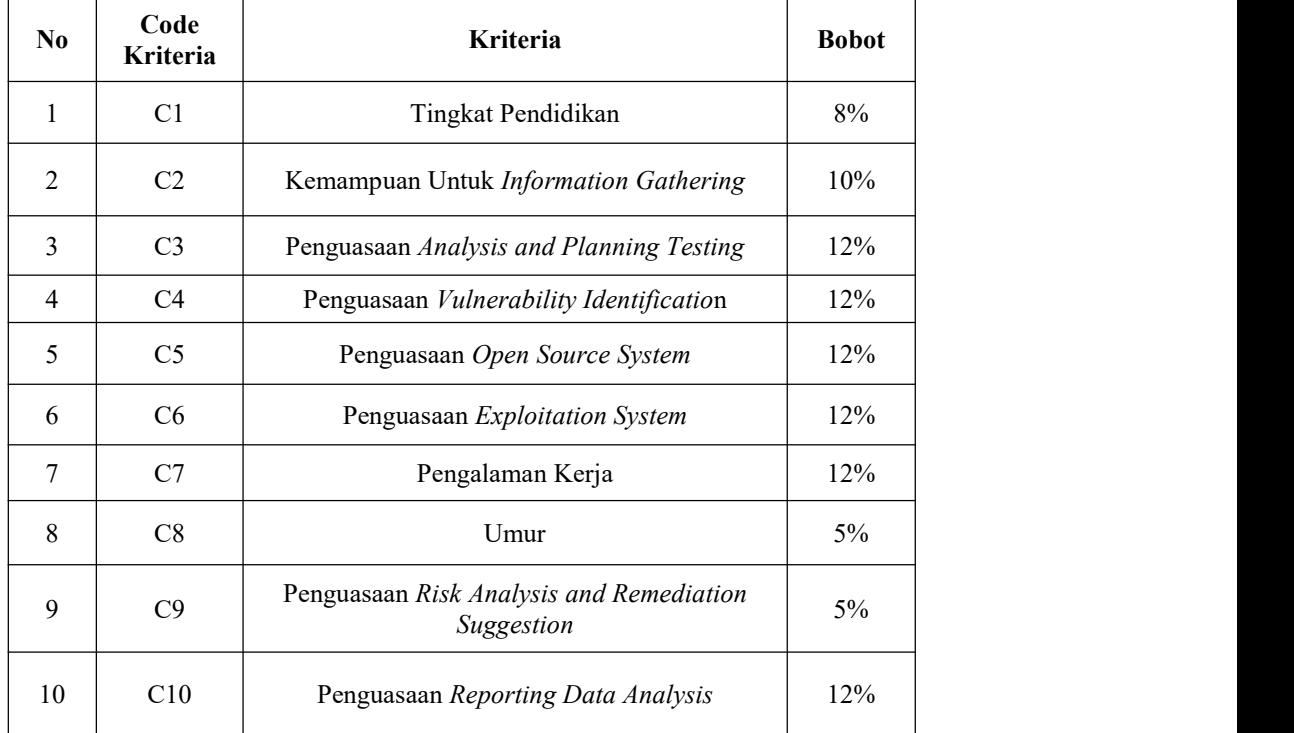

Berdasarkan data yang didapat tersebut perlu dilakukan konversi setiap kriteria untuk dapat dilakukan pengolahan kedalam metode ARAS. Berikut ini adalah tabel konversi dari kriteria yang digunakan:

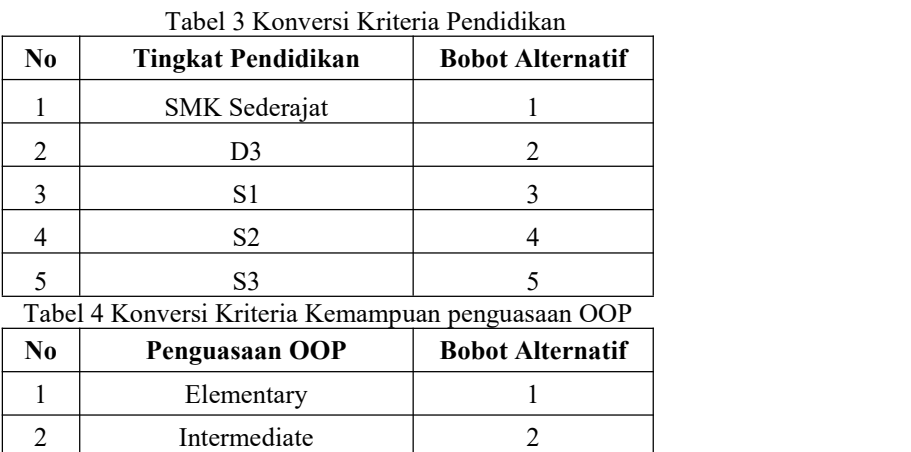

Tabel 5 Konversi Kriteria Kemampuan Pemrogramman Framework

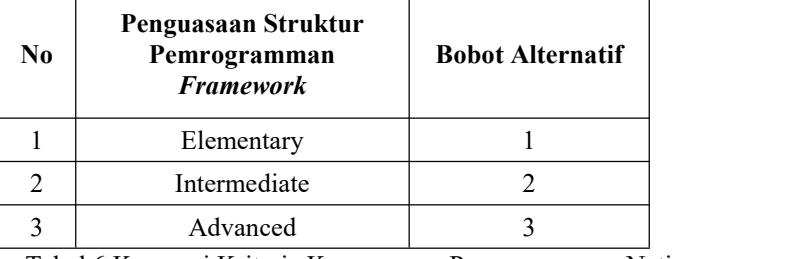

3 Advanced 3

Tabel 6 Konversi Kriteria Kemampuan Pemrogramman Native

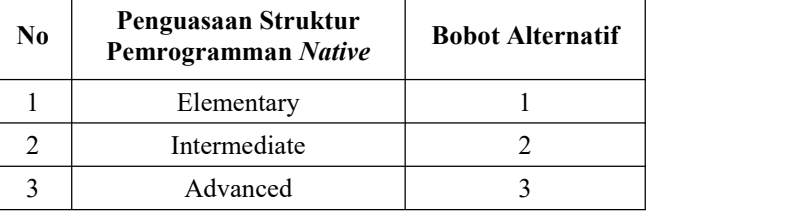

Tabel 7 Konversi Kriteria Jumlah Pemrogramman yang dikuasai

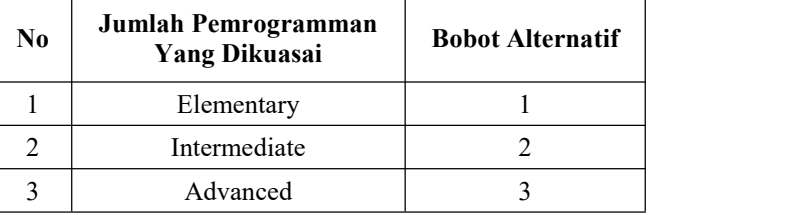

Tabel 8 Konversi Kriteria Kemampuan Konsep API

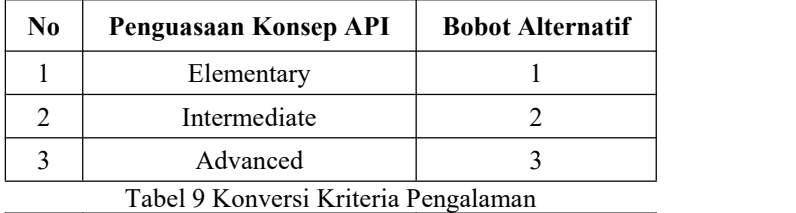

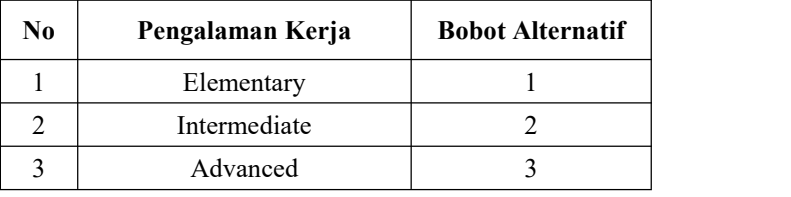

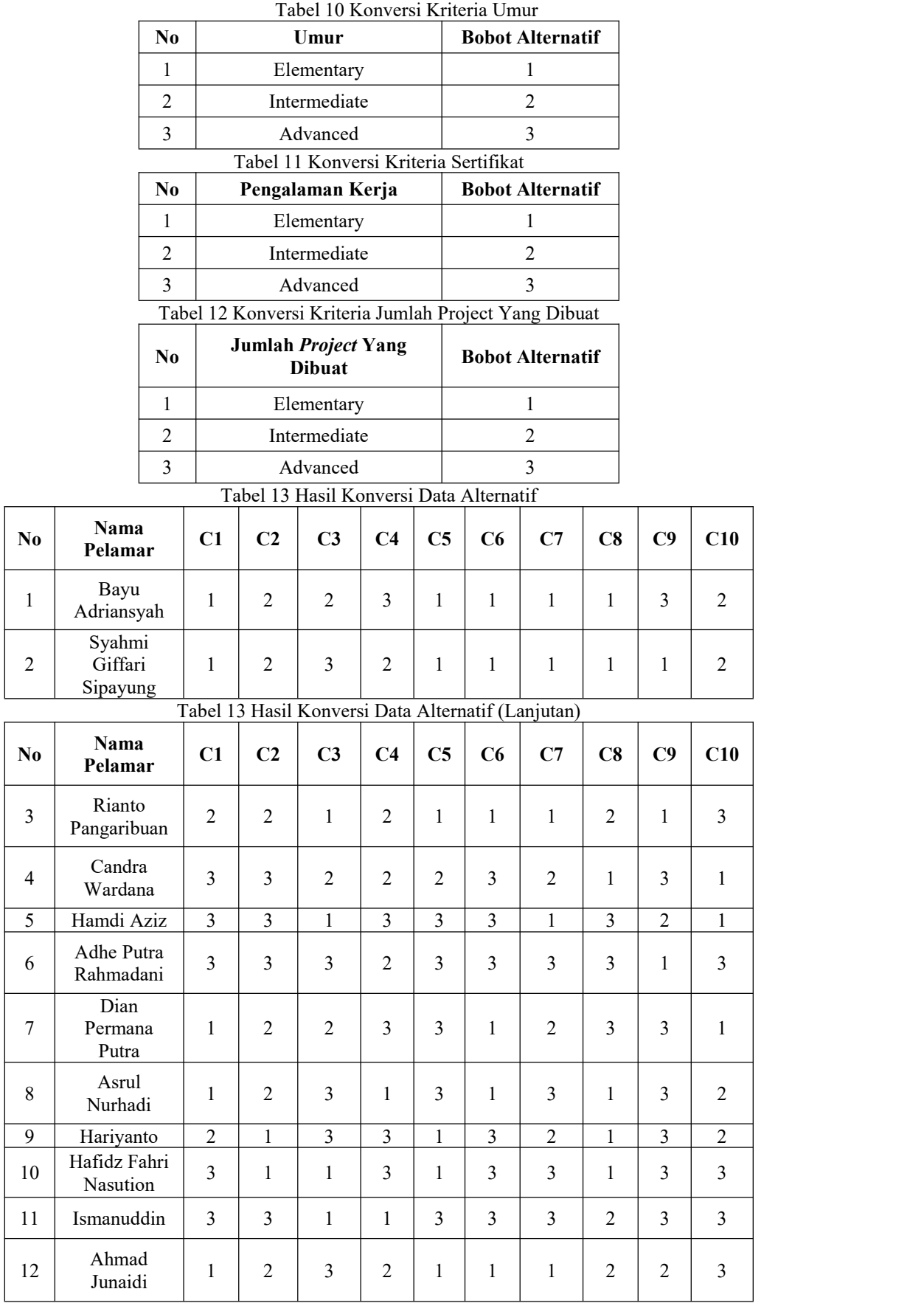

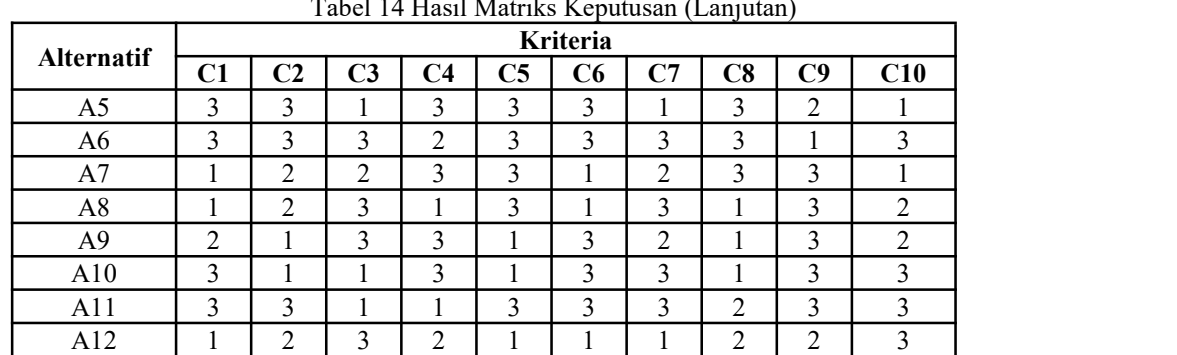

# Tabel 14 Hasil Matriks Keputusan (Lanjutan)

# a. Merumuskan matrik keputusan keputusan keputusan keputusan keputusan keputusan keputusan keputusan keputusan

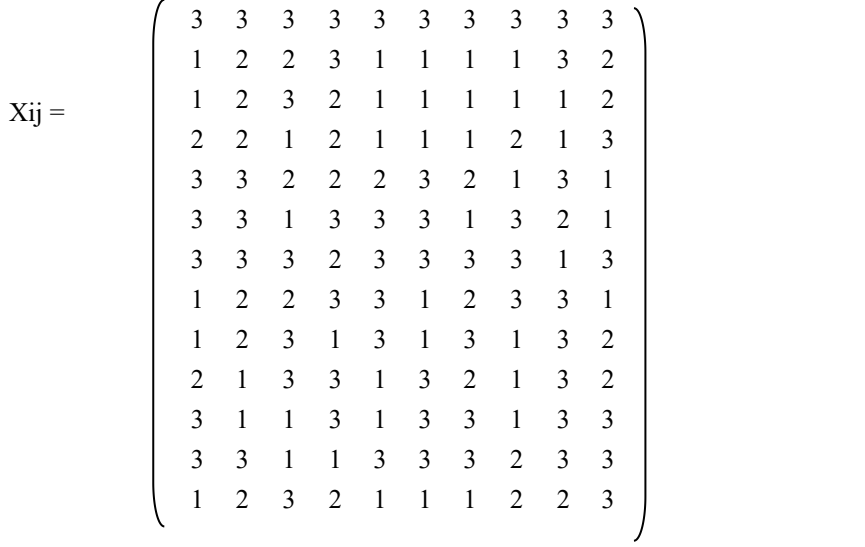

Berikut ini adalah normalisasi matriks kepurusan dari nilai alternatif sesuai dengan jenis kriterianya dengan ketentuan:

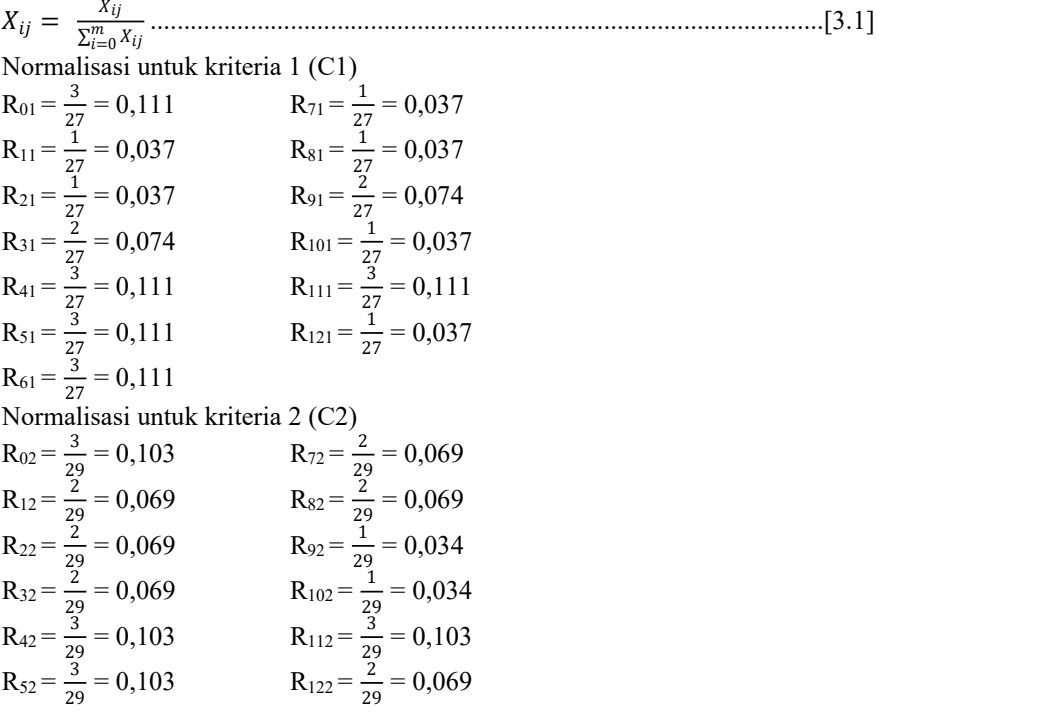

 $R_{62} = \frac{3}{29} = 0,103$ <br>Normalisasi untuk kriteria 3 (C3)<br> $R_{03} = \frac{3}{28} = 0,107$   $R_{73} = \frac{2}{2}$  $R_{03} = \frac{3}{28} = 0,107$   $R_{73} = \frac{2}{28} = 0,071$  $R_{13} = \frac{2}{28} = 0.071$   $R_{83} = \frac{3}{28} = 0.107$  $R_{23} = \frac{3}{28} = 0,107$   $R_{93} = \frac{3}{28} = 0,107$  $R_{33} = \frac{1}{28} = 0.036$   $R_{103} = \frac{1}{28} = 0.036$  $R_{43} = \frac{2}{28} = 0.071$   $R_{113} = \frac{1}{28} = 0.036$  $R_{53} = \frac{1}{28} = 0.036$   $R_{123} = \frac{3}{28} = 0.107$  $R_{53} = \frac{1}{28} = 0,036$ <br>  $R_{123} =$ <br>  $R_{63} = \frac{3}{28} = 0,107$ <br>
Normalisasi untuk kriteria 4 (C4)<br>  $R_{04} = \frac{3}{39} = 0,100$ <br>  $R_{74} = \frac{3}{3}$  $R_{04} = \frac{3}{30} = 0,100$ <br>  $R_{14} = \frac{3}{30} = 0,100$ <br>  $R_{24} = \frac{2}{30} = 0,067$ <br>  $R_{34} = \frac{2}{30} = 0,067$ <br>  $R_{44} = \frac{2}{30} = 0,067$ <br>  $R_{44} = \frac{2}{30} = 0,067$ <br>  $R_{104} = \frac{3}{30} = 0,100$ <br>  $R_{114} = \frac{1}{30} = 0,033$ <br>  $R_{24} = \frac{2}{30} = 0,$  $R_{14} = \frac{3}{30} = 0{,}100$   $R_{84} = \frac{1}{30} = 0{,}033$  $R_{24} = \frac{2}{30} = 0.067$   $R_{94} = \frac{3}{30} = 0.100$  $R_{34} = \frac{2}{30} = 0.067$   $R_{104} = \frac{3}{30} = 0.100$  $R_{44} = \frac{2}{30} = 0.067$   $R_{114} = \frac{1}{30} = 0.033$  $R_{54} = \frac{3}{30} = 0{,}100$   $R_{124} = \frac{2}{30} = 0{,}067$  $R_{54} = \frac{3}{30} = 0,100$   $R_{124} =$ <br>  $R_{64} = \frac{2}{30} = 0,067$ <br>
Normalisasi untuk kriteria 5 (C5)<br>  $R_{05} = \frac{3}{26} = 0,115$   $R_{75} = \frac{3}{2}$  $R_{0.5} = \frac{3}{26} = 0,115$   $R_{75} = \frac{3}{26} = 0,115$  $R_{15} = \frac{1}{26} = 0.038$   $R_{85} = \frac{3}{26} = 0.115$  $R_{25} = \frac{1}{26} = 0.038$   $R_{95} = \frac{1}{26} = 0.038$  $R_{35} = \frac{1}{26} = 0.038$   $R_{105} = \frac{1}{26} = 0.038$  $R_{45} = \frac{2}{26} = 0.077$   $R_{115} = \frac{3}{26} = 0.115$  $R_{55} = \frac{3}{26} = 0,115$   $R_{125} = \frac{1}{26} = 0,038$ R<sub>25</sub> =  $\frac{1}{26}$  = 0,038<br>
R<sub>35</sub> =  $\frac{1}{26}$  = 0,038<br>
R<sub>45</sub> =  $\frac{2}{26}$  = 0,038<br>
R<sub>45</sub> =  $\frac{2}{26}$  = 0,077<br>
R<sub>55</sub> =  $\frac{3}{26}$  = 0,115<br>
R<sub>65</sub> =  $\frac{3}{26}$  = 0,115<br>
Normalisasi untuk kriteria 6 (C6)<br>
R<sub>06</sub> =  $\frac{3}{27}$  $R_{06} = \frac{3}{27} = 0,111$   $R_{76} = \frac{1}{27} = 0,037$  $R_{16} = \frac{1}{27} = 0.037$   $R_{86} = \frac{1}{27} = 0.037$  $R_{26} = \frac{1}{27} = 0.037$   $R_{96} = \frac{3}{27} = 0.111$  $R_{36} = \frac{1}{27} = 0.037$   $R_{106} = \frac{3}{27} = 0.111$  $R_{46} = \frac{3}{27} = 0,111$   $R_{116} = \frac{3}{27} = 0,111$  $R_{56} = \frac{3}{27} = 0,111$   $R_{126} = \frac{1}{27} = 0,037$ 

 $R_{66} = \frac{3}{27} = 0,111$ <br>Normalisasi untuk kriteria 7 (C7)<br> $R_{07} = \frac{3}{26} = 0,115$ <br> $R_{77} = \frac{2}{26} = 0,077$ R<sub>07</sub> =  $\frac{3}{26}$  = 0,115<br>R<sub>17</sub> =  $\frac{1}{26}$  = 0,038<br>R<sub>27</sub> =  $\frac{1}{26}$  = 0,038  $R_{17} = \frac{1}{26} = 0.038$   $R_{87} = \frac{3}{26} = 0.115$  $R_{27} = \frac{1}{26} = 0.038$   $R_{97} = \frac{2}{26} = 0.077$  $R_{37} = \frac{1}{26} = 0.038$   $R_{107} = \frac{3}{26} = 0.115$  $R_{47} = \frac{2}{26} = 0.077$   $R_{117} = \frac{3}{26} = 0.115$  $R_{57} = \frac{1}{26} = 0.038$   $R_{127} = \frac{1}{26} = 0.038$  $R_{37} = \frac{26}{26} = 0,038$ <br>  $R_{47} = \frac{2}{26} = 0,077$ <br>  $R_{57} = \frac{1}{26} = 0,038$ <br>  $R_{67} = \frac{3}{26} = 0,115$ 

Normalisasi untuk kriteria 8 (C8)

| $R_{08} = \frac{3}{24} = 0,125$     | $R_{78} = \frac{3}{24} = 0,125$   |
|-------------------------------------|-----------------------------------|
| $R_{18} = \frac{1}{24} = 0.042$     | $R_{88} = \frac{1}{24} = 0.042$   |
| $R_{28} = \frac{1}{24} = 0.042$     | $R_{98} = \frac{1}{24} = 0.042$   |
| $R_{38} = \frac{2}{34} = 0.083$     | $R_{108} = \frac{1}{24} = 0.042$  |
| $R_{48} = \frac{1}{34} = 0.042$     | $R_{118} = \frac{2}{34} = 0.083$  |
| $R_{58} = \frac{3}{24} = 0,125$     | $R_{128} = \frac{2}{34} = 0.083$  |
| $R_{68} = \frac{3}{24} = 0,125$     |                                   |
| Normalisasi untuk kriteria 9 (C9)   |                                   |
| $R_{09} = \frac{3}{21} = 0.097$     | $R_{79} = \frac{3}{21} = 0.097$   |
| $R_{19} = \frac{3}{21} = 0.097$     | $R_{89} = \frac{3}{21} = 0.097$   |
| $R_{29} = \frac{1}{31} = 0.032$     | $R_{99} = \frac{3}{31} = 0.097$   |
| $R_{39} = \frac{1}{21} = 0.032$     | $R_{109} = \frac{3}{21} = 0.097$  |
| $R_{49} = \frac{3}{21} = 0.097$     | $R_{119} = \frac{3}{21} = 0.097$  |
| $R_{59} = \frac{2}{31} = 0.064$     | $R_{129} = \frac{2}{31} = 0.064$  |
| $R_{69} = \frac{1}{21} = 0.032$     |                                   |
| Normalisasi untuk kriteria 10 (C10) |                                   |
| $R_{010} = \frac{3}{29} = 0,103$    | $R_{710} = \frac{1}{20} = 0.034$  |
| $R_{110} = \frac{2}{29} = 0,069$    | $R_{810} = \frac{2}{20} = 0,069$  |
| $R_{210} = \frac{2}{29} = 0,069$    | $R_{910} = \frac{2}{20} = 0,069$  |
| $R_{310} = \frac{3}{20} = 0,103$    | $R_{1010} = \frac{3}{29} = 0,103$ |
| $R_{410} = \frac{1}{29} = 0.034$    | $A_{1110} = \frac{3}{20} = 0,103$ |
| $R_{510} = \frac{1}{29} = 0.034$    | $A_{1210} = \frac{3}{29} = 0,103$ |
| $R_{610} = \frac{3}{20} = 0,103$    |                                   |
|                                     |                                   |

Berikut ini adalah hasil normalisasi matriks keputusan secara keseluruhan yaitu sebagai berikut:

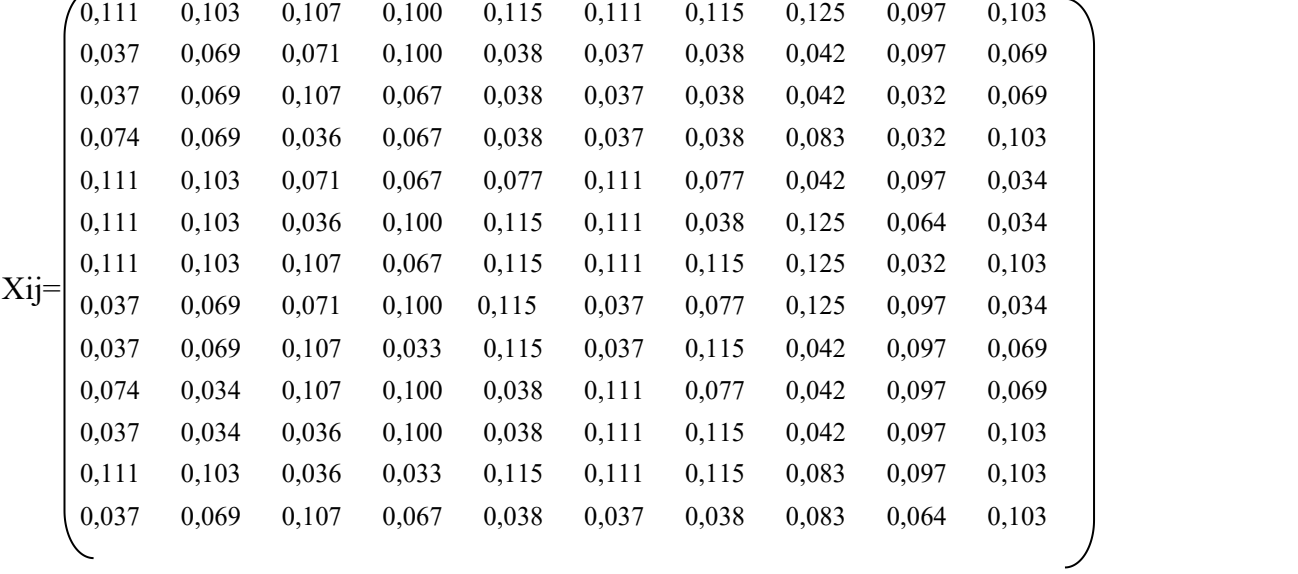

b. Menentukan bobot matriks yang sudah dinormalisasikan dengan melakukan perkalian matriks yang telah dinormalisasikan terhadap bobot kriteria.

*D =rij.wj* ...........................................................................................................[3.2]

```
Dimana Wj = Nilai bobot
Tingkat Pendidikan (C1)
D_{01} = x_{01} * w_1 = 0{,}111 * 0{,}08 = 0{,}009<br>
D_{11} = x_{11} * w_1 = 0{,}037 * 0{,}08 = 0{,}003<br>
D_{81} = x_{81} * w_1 = 0{,}037 * 0{,}08 = 0{,}003D_{11} = x_{11} * w_1 = 0.037 * 0.08 = 0.003<br>
D_{21} = x_{21} * w_1 = 0.037 * 0.08 = 0.003<br>
D_{91} = x_{91} * w_1 = 0.074 * 0.08 = 0.006D_{21} = x_{21} * w_1 = 0.037 * 0.08 = 0.003<br>
D_{31} = x_{31} * w_1 = 0.074 * 0.08 = 0.006<br>
D_{101} = x_{10} * w_1 = 0.037 * 0.08 = 0.006D_{31} = x_{31} * w_1 = 0.074 * 0.08 = 0.006<br>
D_{41} = x_{41} * w_1 = 0.111 * 0.08 = 0.009<br>
D_{111} = x_{111} * w_1 = 0.111 * 0.08 = 0.009D_{41} = x_{41} * w_1 = 0,111 * 0,08 = 0,009<br>
D_{51} = x_{51} * w_1 = 0,111 * 0,08 = 0,009<br>
D_{121} = x_{121} * w_1 = 0,037 * 0,08 = 0,003D_{121} = x_{121} * w_1 = 0.037 * 0.08 = 0.003D_{61} = x_{61} * w_1 = 0,111 * 0,08 = 0,009Penguasaan OOP (Object Oriented Programming) (C2)
D_{02} = x_{02} * w_2 = 0,103 * 0,1 = 0.010<br>
D_{12} = x_{12} * w_2 = 0,069 * 0,1 = 0.007<br>
D_{13} = x_{13} * w_2 = 0.069 * 0,1 = 0.007<br>
D_{82} = x_{83} * w_2 = 0.069 * 0,1 = 0.007D_{12} = x_{12} * w_2 = 0.069 * 0.1 = 0.007<br>
D_{22} = x_{22} * w_2 = 0.069 * 0.1 = 0.007<br>
D_{92} = x_{92} * w_2 = 0.034 * 0.1 = 0.003D_{22} = x_{22} * w_2 = 0,069 * 0,1 = 0,007<br>
D_{92} = x_{92} * w_2 = 0,034 * 0,1 = 0,003<br>
D_{102} = x_{102} * w_2 = 0,034 * 0,1 = 0,00<br>
D_{102} = x_{102} * w_2 = 0,034 * 0,1 = 0,00D_{32} = x_{32} * w_2 = 0.069 * 0.1 = 0.007<br>
D_{102} = x_{102} * w_2 = 0.034 * 0.1 = 0.010<br>
D_{112} = x_{112} * w_2 = 0.103 * 0.1 = 0.010<br>
D_{112} = x_{112} * w_2 = 0.103 * 0.1 = 0.010D_{42} = x_{42} * w_2 = 0,103 * 0,1 = 0.010<br>
D_{112} = x_{112} * w_2 = 0,103 * 0,1 = 0.010<br>
D_{122} = x_{122} * w_2 = 0,069 * 0,1 = 0,007D_{122} = x_{122} * w_2 = 0.069 * 0.1 = 0.007D_{62} = x_{62} * w_2 = 0,103 * 0,1 = 0,010Penguasaan Struktur Pemrogramman Framework (C3)
D_{03} = x_{03} * w_3 = 0{,}107 * 0{,}12 = 0{,}013<br>
D_{13} = x_{13} * w_3 = 0{,}071 * 0{,}12 = 0{,}008<br>
D_{83} = x_{83} * w_3 = 0{,}107 * 0{,}12 = 0{,}013<br>
D_{83} = x_{83} * w_3 = 0{,}107 * 0{,}12 = 0{,}013D_{13} = x_{13} * w_3 = 0{,}071 * 0{,}12 = 0{,}008<br>
D_{23} = x_{23} * w_3 = 0{,}107 * 0{,}12 = 0{,}013<br>
D_{93} = x_{93} * w_3 = 0{,}107 * 0{,}12 = 0{,}013<br>
D_{93} = x_{93} * w_3 = 0{,}107 * 0{,}12 = 0{,}013D_{23} = x_{23} * w_3 = 0{,}107 * 0{,}12 = 0{,}013<br>
D_{33} = x_{33} * w_3 = 0{,}036 * 0{,}12 = 0{,}004<br>
D_{103} = x_{103} * w_3 = 0{,}036 * 0{,}12 = 0{,}00D_{33} = x_{33} * w_3 = 0.036 * 0.12 = 0.004<br>
D_{43} = x_{43} * w_3 = 0.071 * 0.12 = 0.008<br>
D_{113} = x_{113} * w_3 = 0.036 * 0.12 = 0.004<br>
D_{113} = x_{113} * w_3 = 0.036 * 0.12 = 0.004D_{43} = \chi_{43} * w_3 = 0.071 * 0.12 = 0.008<br>
D_{113} = \chi_{113} * w_3 = 0.036 * 0.12 = 0.004<br>
D_{123} = \chi_{123} * w_3 = 0.107 * 0.12 = 0.013D_{123} = x_{123} * w_3 = 0,107 * 0,12 = 0,013D_{63} = x_{63} * w_3 = 0,107 * 0,12 = 0,013Penguasaan Struktur Pemrogramman Native (C4)
D_{04} = x_{04} * w_4 = 0,100 * 0,12 = 0,012<br>
D_{14} = x_{14} * w_4 = 0,100 * 0,12 = 0,012<br>
D_{84} = x_{84} * w_4 = 0,033 * 0,12 = 0,004D_{84} = x_{84} * w_4 = 0.033 * 0.12 = 0.004<br>
D_{94} = x_{94} * w_4 = 0.100 * 0.12 = 0.012D_{24} = x_{24} * w_4 = 0,067 * 0,12 = 0,008<br>
D_{34} = x_{34} * w_4 = 0,067 * 0,12 = 0,008D_{104} = x_{104} * w_4 = 0,100 * 0,12 = 0,012<br>D_{114} = x_{114} * w_4 = 0,033 * 0,12 = 0,004D_{44} = x_{44} * w_4 = 0,067 * 0,12 = 0,008<br>D_{54} = x_{54} * w_4 = 0,100 * 0,12 = 0,012D_{124} = x_{124} * w_4 = 0.067 * 0.12 = 0.008D_{64} = x_{64} * w_4 = 0,067 * 0,12 = 0,008Jumlah Pemrogramman yang dikuasai (C5)
D_{05} = x_{05} * w_5 = 0,115 * 0,12 = 0,014<br>
D_{15} = x_{15} * w_5 = 0.038 * 0,12 = 0,005<br>
D_{85} = x_{85} * w_5 = 0,115 * 0,12 = 0,014<br>
D_{85} = x_{85} * w_5 = 0,115 * 0,12 = 0,014D_{85} = x_{85} * w_5 = 0,115 * 0,12 = 0,014<br>
D_{95} = x_{95} * w_5 = 0,038 * 0,12 = 0,005D_{25} = x_{25} * w_5 = 0.038 * 0.12 = 0.005<br>D_{35} = x_{35} * w_5 = 0.038 * 0.12 = 0.005D_{105} = x_{105} * w_5 = 0,038 * 0,12 = 0,005<br>D_{115} = x_{115} * w_5 = 0,115 * 0,12 = 0,014D_{45} = x_{45} * w_5 = 0.077 * 0.12 = 0.009<br>D_{55} = x_{55} * w_5 = 0.115 * 0.12 = 0.014D_{125} = x_{125} * w_5 = 0.038 * 0.12 = 0.005D_{65} = x_{65} * w_5 = 0,115 * 0,12 = 0,014Penguasaan Konsep API (Application Programming Interface) (C6)
D_{06} = x_{06} * w_6 = 0,111 * 0,12 = 0,013<br>
D_{76} = x_{76} * w_6 = 0,037 * 0,12 = 0,004<br>
D_{86} = x_{86} * w_6 = 0,037 * 0,12 = 0,004<br>
D_{86} = x_{86} * w_6 = 0,037 * 0,12 = 0,004D_{16} = x_{16} * w_6 = 0.037 * 0.12 = 0.004<br>
D_{26} = x_{26} * w_6 = 0.037 * 0.12 = 0.004<br>
D_{96} = x_{96} * w_6 = 0.111 * 0.12 = 0.013D_{26} = x_{26} * w_6 = 0.037 * 0.12 = 0.004<br>
D_{96} = x_{96} * w_6 = 0.111 * 0.12 = 0.013<br>
D_{106} = x_{106} * w_6 = 0.111 * 0.12 = 0.013D_{106} = x_{106} * w_6 = 0,111 * 0,12 = 0,013<br>D_{116} = x_{116} * w_6 = 0,111 * 0,12 = 0,013D_{46} = x_{46} * w_6 = 0,111 * 0,12 = 0,013<br>
D_{16} = x_{116} * w_6 = 0,111 * 0,12 = 0,013<br>
D_{126} = x_{126} * w_6 = 0,037 * 0,12 = 0,004D_{56} = x_{56} * w_6 = 0,111 * 0,12 = 0,013D_{66} = x_{66} * w_6 = 0,111 * 0,12 = 0,013Pengalaman Kerja (C7)
D_{07} = x_{07} * w_7 = 0,115 * 0,12 = 0,014<br>
D_{77} = x_{77} * w_7 = 0,077 * 0,12 = 0,009<br>
D_{17} = x_{17} * w_7 = 0,038 * 0,12 = 0,005<br>
D_{87} = x_{87} * w_7 = 0,115 * 0,12 = 0,014D_{87} = x_{87} * w_7 = 0,115 * 0,12 = 0,014<br>
D_{97} = x_{97} * w_7 = 0.077 * 0,12 = 0.009D_{27} = x_{27} * w_7 = 0,038 * 0,12 = 0,005<br>D_{37} = x_{37} * w_7 = 0,038 * 0,12 = 0,005D_{37} = x_{37} * w_7 = 0.038 * 0.12 = 0.005<br>
D_{107} = x_{107} * w_7 = 0.115 * 0.12 = 0.014<br>
D_{47} = x_{47} * w_7 = 0.077 * 0.12 = 0.009<br>
D_{117} = x_{117} * w_7 = 0.115 * 0.12 = 0.014D_{47} = x_{47} * w_7 = 0.077 * 0.12 = 0.009<br>
D_{117} = x_{117} * w_7 = 0.115 * 0.12 = 0.014<br>
D_{57} = x_{57} * w_7 = 0.038 * 0.12 = 0.005<br>
D_{127} = x_{127} * w_7 = 0.038 * 0.12 = 0.005D_{127} = x_{127} * w_7 = 0.038 * 0.12 = 0.005D_{67} = x_{67} * w_7 = 0,115 * 0,12 = 0,014Umur (C8)
```
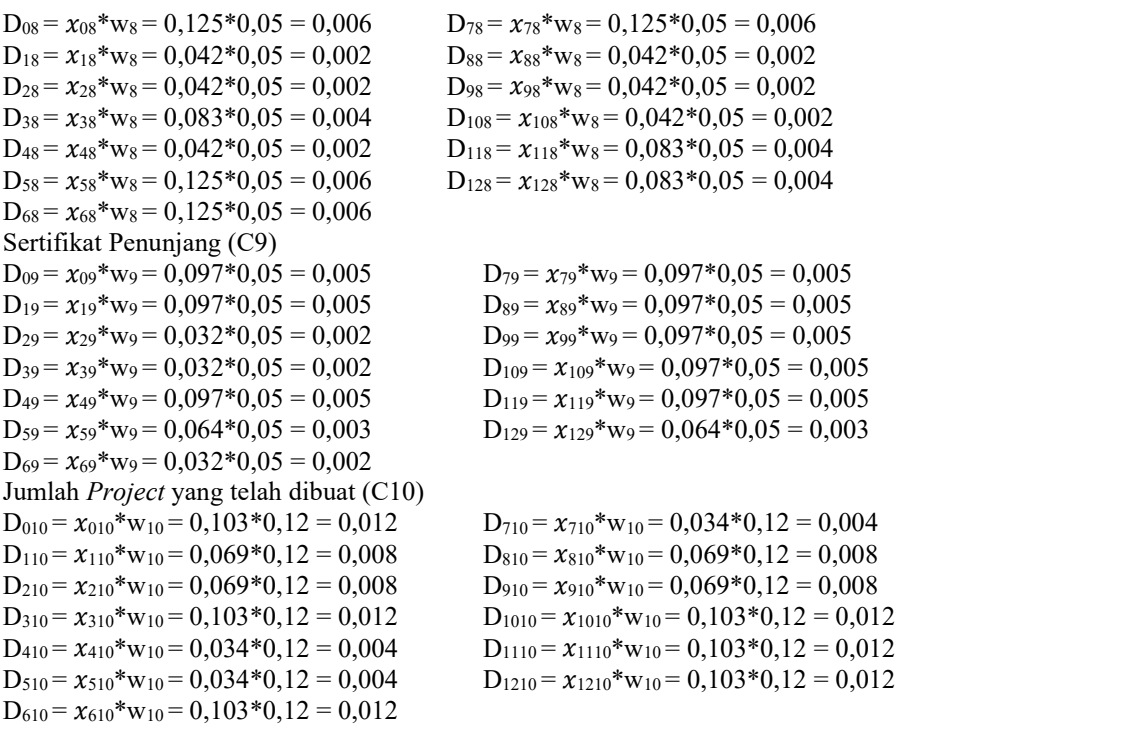

Berikut ini adalah hasil normalisasi matriks sebagai berikut :

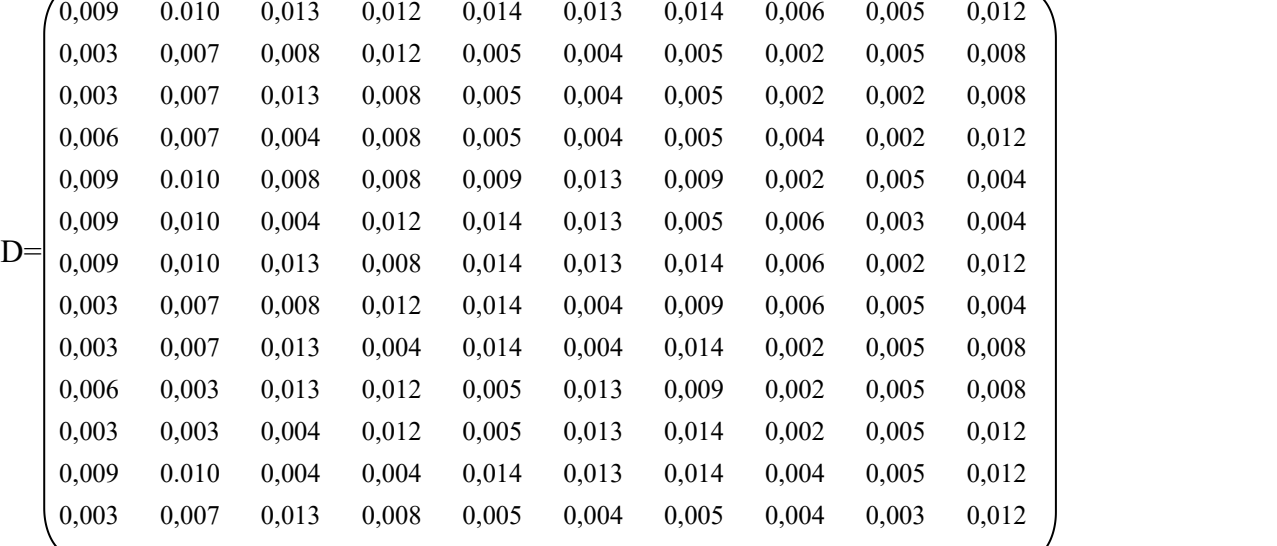

c. Menentukan nilai dari fungsi optimalisasi, dengan menjumlahkan nilai kriteria pada setiap alternatif dari hasil perkalian matriks dengan bobot yang telah dilakukan sebelumnya.

 <sup>=</sup> =1 ....................................................................................................[3.3]  $S_0 = 0,009 + 0,010 + 0,013 + 0,012 + 0,014 + 0,013 + 0,014 + 0,006 + 0,005 + 0,012 = 0,108$  $S_1 = 0.003 + 0.007 + 0.008 + 0.012 + 0.005 + 0.004 + 0.005 + 0.002 + 0.005 + 0.008 = 0.059$  $S_2 = 0.003 + 0.007 + 0.013 + 0.008 + 0.005 + 0.004 + 0.005 + 0.002 + 0.002 + 0.008 = 0.057$  $S_3 = 0,006 + 0,007 + 0,004 + 0,008 + 0,005 + 0,004 + 0,005 + 0,004 + 0,002 + 0,012 = 0,057$  $S_4 = 0.007 + 0.010 + 0.008 + 0.008 + 0.009 + 0.013 + 0.009 + 0.002 + 0.005 + 0.004 = 0.075$  $S_5 = 0,009 + 0,010 + 0,004 + 0,012 + 0,014 + 0,013 + 0,005 + 0,006 + 0,003 + 0,004 = 0,080$  $S_6 = 0,009 + 0,010 + 0,013 + 0,008 + 0,014 + 0,013 + 0,014 + 0,006 + 0,002 + 0,012 = 0,101$  $S_7 = 0,003 + 0,007 + 0,008 + 0,012 + 0,014 + 0,004 + 0,009 + 0,006 + 0,005 + 0,004 = 0,072$  $S_8 = 0.003 + 0.007 + 0.013 + 0.004 + 0.014 + 0.004 + 0.014 + 0.002 + 0.005 + 0.008 = 0.074$ 

 $S_9 = 0,006 + 0,003 + 0,013 + 0,012 + 0,005 + 0,013 + 0,009 + 0,002 + 0,005 + 0,008 = 0,076$  $S_{10} = 0.003 + 0.003 + 0.004 + 0.012 + 0.005 + 0.013 + 0.014 + 0.002 + 0.005 + 0.012 = 0.073$  $S_{11} = 0,009 + 0,010 + 0,004 + 0,004 + 0,014 + 0,013 + 0,014 + 0,004 + 0,005 + 0,012 = 0,089$  $S_{12} = 0.003 + 0.007 + 0.013 + 0.008 + 0.005 + 0.004 + 0.005 + 0.004 + 0.003 + 0.012 = 0.064$ 

d. Menentukan tingkatan peringkat tertinggi dari setiap alternatif.

 = ; .............................................................................................................[3.4]  $0,059$  $K_1 = \frac{0.059}{0.109} = 0.546$   $K_7 =$  $\frac{0.059}{0.108} = 0,546$   $K_7 = \frac{0.072}{0.108} = 0,667$  $K_2 = \frac{0.057}{0.109} = 0.528$   $K_8 =$  $\frac{0.037}{0.108} = 0.528$   $K_8 = \frac{0.074}{0.108} = 0.685$  $\frac{0.074}{0.108}$  = 0.685  $K_3 = \frac{0.057}{0.109} = 0.528$   $K_9 =$  $\frac{0.037}{0.108} = 0,528$   $K_9 = \frac{0.076}{0.108} = 0,704$  $\frac{0.076}{0.108} = 0.704$  $K_4 = \frac{0.075}{0.109} = 0.694$   $K_{10}$  $\frac{0.075}{0.108} = 0,694$   $K_{10} = \frac{0.073}{0.108} = 0,676$  $K_5 = \frac{0.080}{0.109} = 0.741$   $K_{11}$  $\frac{0.080}{0.108} = 0.741$  K<sub>11</sub> =  $\frac{0.089}{0.108} = 0.824$  $K_6 = \frac{0,101}{0,100} = 0,935$   $K_{12}$  $\frac{0.101}{0.108} = 0.935$   $K_{12} = \frac{0.064}{0.108} = 0.592$ 

Dari perhitungan diatas dapat diperoleh hasil tabel tingkatan peringkat dari setiap alternatif sebagai berikut :

| N <sub>0</sub> | Nama Pelamar            | <b>Nilai</b><br>(Ki) | <b>Prioritas</b> |
|----------------|-------------------------|----------------------|------------------|
| 1              | Bayu Adriansyah         | 0,546                | Prioritas 10     |
| $\overline{2}$ | Syahmi Giffari Sipayung | 0,528                | Prioritas 11     |
| 3              | Rianto Pangaribuan      | 0,528                | Prioritas 12     |
| $\overline{4}$ | Candra Wardana          | 0,694                | Prioritas 5      |
| 5              | Hamdi Aziz              | 0,741                | Prioritas 3      |
| 6              | Adhe Putra Rahmadani    | 0,935                | Prioritas 1      |
| 7              | Dian Permana Putra      | 0,667                | Prioritas 8      |
| 8              | Asrul Nurhadi           | 0,685                | Prioritas 6      |
| 9              | Hariyanto               | 0,704                | Prioritas 4      |
| 10             | Hafidz Fahri Nasution   | 0,676                | Prioritas 7      |
| 11             | Ismanuddin              | 0,824                | Prioritas 2      |
| 12             | Ahmad Junaidi           | 0,592                | Prioritas 9      |

Tabel 15 Hasil Perangkingan Metode ARAS

Berdasarkan tabel di atas, recruitment Penetration Testing pada PT. Bungkus Teknologi Indonesia yang paling layak menjadi seorang Penetration Testing adalah alternatif yang bernama Adhe Putra Rahmadani, dikarenakan Adhe Putra Rahmadani didapatkan menjadi prioritas 1 dengan nilai rating tertinggi 0,935

#### **3.2 Hasil**

1 Tampilan Login

Berikut ini Form Home yang dimana jika login berhasil akan masuk ke menu utama, berikut tampilannya sebagai berikut :

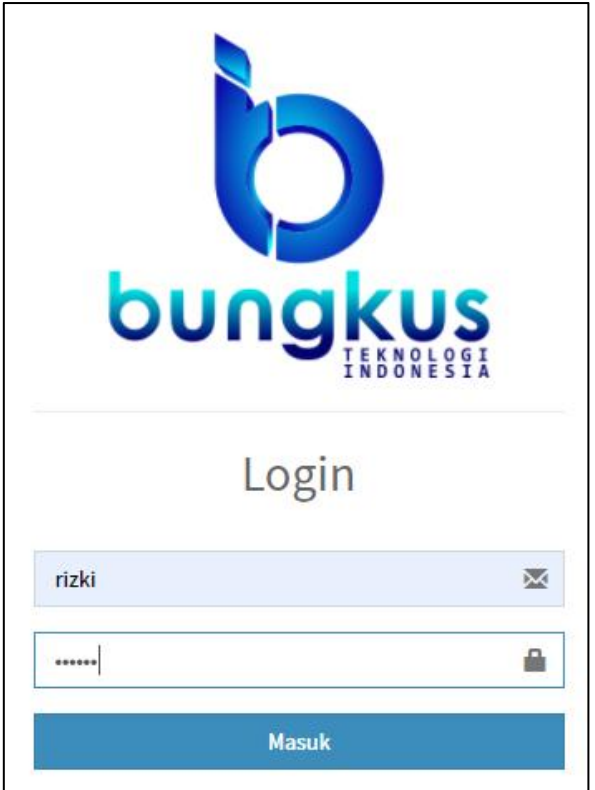

Gambar 1 Form Pengujian Login

# 2 Form Data Kriteria

Beritkut ini Form Pengujian Data Kriteria yang dimana mengisi kriteria-kriteria yang diinginkan. Berikut tampilannya sebagai berikut :

| <b>ARAS</b>              | $\equiv$       |                               |                                                                           |              |                     | <b>B</b> Rizki                  |
|--------------------------|----------------|-------------------------------|---------------------------------------------------------------------------|--------------|---------------------|---------------------------------|
| Rizki<br>А)<br>c online  | Kriteria       |                               |                                                                           |              |                     | W Home > @ Dashboard > Kriteria |
| <b>UN3M</b>              | Kriteria       |                               |                                                                           |              |                     |                                 |
| <b>&amp;</b> Dashboard   |                |                               |                                                                           |              |                     | Search:                         |
| 警 Pengguna<br>$\epsilon$ | <b>NO</b>      | <b>ID Kriteria</b>            | Nama Kriteria                                                             | <b>Bobot</b> | <b>Benefit/Cost</b> | Aksl                            |
| <b>Data Kriteria</b>     | $\mathbf{1}$   | COO1                          | <b>Tingkat Pendidikan</b>                                                 | 8%           | Benefit             | $\sqrt{2}$                      |
| <b>Data Alternatif</b>   | $\overline{2}$ | C002                          | Kemampuan Untuk Information Gathering                                     | 10%          | Benefit             | $\sqrt{8}$                      |
| <b>Proses</b>            | $\overline{3}$ | COO3                          | Penguasaan Analysis and Planning Testing                                  | 12%          | Benefit             | 2 0                             |
| <b>Data Hasil</b>        | $\overline{4}$ | C004                          | Penguasaan Vulnerability Identification                                   | 12%          | Benefit             | 20                              |
|                          | 5              | C005                          | Penguasaan Open Source System                                             | 12%          | Benefit             | $\sqrt{2}$                      |
|                          | 6              | C006                          | Penguasaan Exploitation System                                            | 12%          | Benefit             | $\sqrt{2}$                      |
|                          | $\tau$         | C007                          | Pengalaman Kerja                                                          | 12%          | Benefit             | 20                              |
|                          | 8              | C008                          | Umur                                                                      | 5%           | Benefit             | 20                              |
|                          | 9              | C009                          | Penguasaan Risk Analysis and Remediation Suggestion                       | 5%           | Benefit             | $\sqrt{8}$                      |
|                          | 10             | CO10                          | Penguasaan Reporting Data Analysis                                        | 12%          | Benefit             | 20                              |
|                          |                | Showing 1 to 10 of 10 entries |                                                                           |              |                     |                                 |
|                          |                |                               |                                                                           |              |                     |                                 |
|                          |                |                               | Copyright © 2020 Rekrutmen penetration testing team. All rights reserved. |              |                     |                                 |

Gambar 2 Form Data Kriteria

3 Form Data Alternatif

Berikut ini Form Pengujian Data Alternatif yang dimana pengisian data dari pelamar yang diisi sesuai dengan Data Kriteria.Berikut tampilannya sebagai berikut :

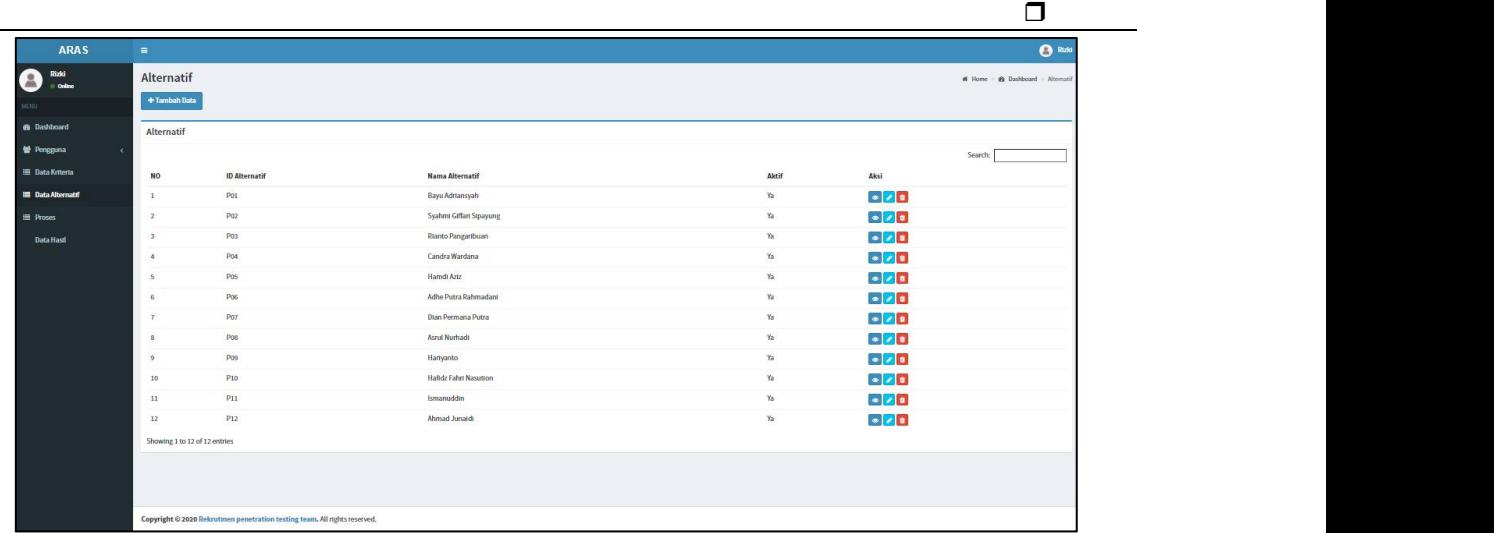

4 Form Proses

Gambar 3 Form Data Alternatif

Berikut ini Form Pengujian Proses yang dimana hasil dari data alternatif yang sudah diproses dengan metode ARAS. Berikut tampilannya sebagai berikut :

| <b>ARAS</b>                     | $\equiv$                |                                |                         |                         |                         |                                        |                         |                         |                         |                         |                         | $\bullet$ Rizki               |
|---------------------------------|-------------------------|--------------------------------|-------------------------|-------------------------|-------------------------|----------------------------------------|-------------------------|-------------------------|-------------------------|-------------------------|-------------------------|-------------------------------|
| Rizki<br>$\mathbf{B}$<br>Online | Proses                  |                                |                         |                         |                         |                                        |                         |                         |                         |                         |                         | W Home > @ Dashboard > Proses |
| NENU                            |                         |                                |                         |                         | Tanggal Pengecekan      |                                        |                         |                         |                         |                         |                         |                               |
| <b>e</b> Dashboard              |                         |                                |                         | 08/24/2020              |                         |                                        | $\Box$                  |                         |                         |                         |                         |                               |
| 警 Pengguna<br>$\prec$           |                         |                                |                         |                         | <b>PROSES</b>           |                                        |                         |                         |                         |                         |                         |                               |
| <b>Data Kriteria</b>            |                         |                                |                         |                         | <b>Alternatif</b>       |                                        |                         |                         |                         |                         |                         |                               |
| <b>Data Alternatif</b>          | No.                     | Alternatif                     | (874)                   | $(10\%)$                | (12%)                   | (12%)                                  | (12%)                   | (122)                   | (12%)                   | (5%)                    | (5%)                    | (12%)                         |
| <b>E</b> Proses                 | $\mathbf 1$             | <b>A00</b>                     | $\overline{\mathbf{3}}$ | $\overline{\mathbf{3}}$ | $\overline{\mathbf{3}}$ | $\overline{3}$                         | $\overline{\mathbf{3}}$ | $\overline{\mathbf{3}}$ | $\overline{3}$          | $\overline{\mathbf{3}}$ | 3                       | $\overline{\mathbf{3}}$       |
| Data Hasil                      | $\overline{\mathbf{2}}$ | <b>Bayu Adriansyah</b>         | $\mathbf{1}$            | $\overline{2}$          | $\bar{z}$               | $\overline{\mathbf{3}}$                | $\mathbf{1}$            | $\mathbf{1}$            | $\mathbf{1}$            | $1\,$                   | $\overline{\mathbf{3}}$ | $\bar{z}$                     |
|                                 | $\overline{\mathbf{3}}$ | <b>Syahmi Giffari Sipayung</b> | $1\,$                   | $\overline{2}$          | 3                       | $\sqrt{2}$                             | $1\,$                   | $\,1\,$                 | $\mathbf{1}$            | $\,1\,$                 | $1\,$                   | $\overline{2}$                |
|                                 | $\overline{4}$          | <b>Rianto Pangaribuan</b>      | $\overline{2}$          | $\overline{2}$          | $\mathbf{1}$            | $\overline{2}$                         | $\mathbf{1}$            | $\mathbf{1}$            | $\mathbf{1}$            | $\sqrt{2}$              | $\mathbf{1}$            | $\overline{3}$                |
|                                 | 5                       | Candra Wardana                 | $\overline{3}$          | $\overline{\mathbf{3}}$ | $\overline{2}$          | $\overline{2}$                         | $\overline{2}$          | 3                       | $\overline{2}$          | $\,$ 1                  | $\overline{\mathbf{3}}$ | $\,$ 1                        |
|                                 | 6                       | <b>Hamdl Aziz</b>              | $\overline{\mathbf{3}}$ | $\overline{\mathbf{3}}$ | $\mathbbm{1}$           | $\overline{\mathbf{3}}$                | $\overline{\mathbf{3}}$ | $\overline{\mathbf{3}}$ | $\mathbf{I}$            | $\sqrt{3}$              | $\mathbf{2}$            | $\mathbf 1$                   |
|                                 | $\mathbf{7}$            | Adhe Putra Rahmadani           | $\overline{3}$          | $\overline{\mathbf{3}}$ | $\overline{\mathbf{3}}$ | $\overline{2}$                         | 3                       | $\mathbf{3}$            | $\overline{3}$          | $\overline{\mathbf{3}}$ | $1\,$                   | $\overline{\mathbf{3}}$       |
|                                 | $\mathbf{s}$            | <b>Dian Permana Putra</b>      | $1\,$                   | $\mathbf{2}$            | $\mathbf{2}$            | $\overline{3}$                         | $\overline{3}$          | $1\,$                   | $\overline{2}$          | $\sqrt{3}$              | $\overline{\mathbf{3}}$ | $\mathbf 1$                   |
|                                 | $\overline{9}$          | <b>Asrul Nurhadi</b>           | $1\,$                   | $\overline{2}$          | $\overline{3}$          | $\mathbf{1}$                           | $\overline{3}$          | $\mathbf{1}$            | $\overline{3}$          | $\,1\,$                 | 3                       | $\overline{2}$                |
|                                 | 10                      | Harlyanto                      | $\overline{2}$          | $\,1\,$                 | $\overline{3}$          | $\overline{\mathbf{3}}$                | $\,1\,$                 | $\overline{\mathbf{3}}$ | $\overline{2}$          | $\,1\,$                 | $\overline{\mathbf{3}}$ | $\overline{2}$                |
|                                 | 11                      | <b>Haftdz Fahri Nasution</b>   | $\overline{\mathbf{3}}$ | $1\,$                   | $\pm$                   | $\overline{3}$                         | $1\,$                   | $\overline{\mathbf{3}}$ | $\overline{\mathbf{3}}$ | $\,$ $\,$               | 3                       | $\overline{\mathbf{3}}$       |
|                                 | 12                      | <b>Ismanuddin</b>              | $\overline{3}$          | $\overline{\mathbf{3}}$ | $\mathbf{1}$            | $\mathbf{1}$                           | $\overline{\mathbf{3}}$ | $\overline{\mathbf{3}}$ | $\overline{3}$          | $\overline{2}$          | $\overline{\mathbf{3}}$ | $\overline{3}$                |
|                                 | 13                      | Ahmad Junaldl                  | $1\,$                   | $\overline{2}$          | $\overline{3}$          | $\overline{2}$                         | $\mathbf{1}$            | $\mathbf{1}$            | $\mathbf{1}$            | $\overline{2}$          | $\mathbf{z}$            | $\overline{\mathbf{3}}$       |
|                                 |                         |                                |                         |                         | <b>Service</b> Ave      | <b>STATISTICS</b><br><b>CONTRACTOR</b> |                         |                         |                         |                         |                         |                               |

5 Hasil Laporan

Gambar 4 Form Proses

Berikut tampilan dari hasil laporan yang sudah di proses dalam bentuk PDF. Berikut tampilannya sebagai berikut :

| <b>Rekrutmen penetration testing team</b><br>Email: bungkusteknologi@gmail.com HP: 0852-9666-8800,<br>Jalan Mawar No. 58 |                         |                                               |                        |  |  |
|----------------------------------------------------------------------------------------------------|-------------------------|-----------------------------------------------|------------------------|--|--|
|                                                                                                    |                         | <b>Laporan Hasil Penetration Testing Team</b> |                        |  |  |
| Tgl. Pengecekan<br>: 25 Aug 2020<br>Jumlah Alternatif<br>: 12                                                            |                         |                                               |                        |  |  |
| NO.                                                                                                    | Nama Alternatif         | Nilai Ki                                      | <b>Keputusan</b>       |  |  |
| L                                                                                                    | Adhe Putra Rahmadani    | 0.935                                         | Prioritas              |  |  |
| $\mathbf{2}$                                                                                                    | Ismanuddin              | 0.824                                         | Prioritas              |  |  |
| 3                                                                                                    | Hamdi Aziz              | 0.741                                         | Prioritas              |  |  |
| $\overline{4}$                                                                                                    | Hafidz Fahri Nasution   | 0.731                                         | Prioritas              |  |  |
| 5                                                                                                    | Candra Wardana          | 0.722                                         | Prioritas              |  |  |
| 6                                                                                                    | Hariyanto               | 0.704                                         | <b>Tidak Prioritas</b> |  |  |
| $\overline{7}$                                                                                                    | Asrul Nurhadi           | 0.685                                         | <b>Tidak Prioritas</b> |  |  |
| 8                                                                                                    | Dian Permana Putra      | 0.676                                         | <b>Tidak Prioritas</b> |  |  |
| 9                                                                                                    | Ahmad Junaidi           | 0.593                                         | <b>Tidak Prioritas</b> |  |  |
| 10                                                                                                    | Bayu Adriansyah         | 0.556                                         | <b>Tidak Prioritas</b> |  |  |
| Ħ                                                                                                    | Syahmi Giffari Sipayung | 0.528                                         | <b>Tidak Prioritas</b> |  |  |
| 12                                                                                                    | Rianto Pangaribuan      | 0.528                                         | <b>Tidak Prioritas</b> |  |  |

Gambar 5 Form Hasil Laporan

# 6 **KESIMPULAN**

Jadi kesimpulan yang dapat disimpulkan dari hasil Rekurtmen Penetration Testing Team adalah sebagai berikut:

- **1.** Berdasarkan hasil analisa maka masalah yang terjadi pada PT. Bungkus Teknologi Indonesia dapat diselesaikan dengan metode ARAS..
- **2.** Berdasarkan hasil penelitian, sistem pendukung keputusan yang didisign dapat menyelesaikan permasalahan pada PT. Bungkus Teknologi Indonesia terkait penerimanaa karyawan *pentester*.
- **3.** Berdasarakan hasil penelitian metode ARAS daoat diimplementasikan pada sistem pendukung keputusan untuk penerimaan pentester.
- **4.** Berdasarkan hasil penelitian, pengujian CTO pada PT. Bungkus Teknologi Indonesia menyatakan sistem ini layak digunakan dan diadopsi oleh perusahaan.

#### **UCAPAN TERIMA KASIH**

Saya ucapkan terima kasih kepada ketua yayasan STMIK Triguna Dharma, kepada Bapak Dr. Dicky Nofriansyah, S.Kom., M.Kom selaku dosen pembimbing 1, kepada Bapak Suardi Yakub, S,E., S.Kom., M.M selaku dosen pembimbing 2 , kepada kedua orang tua saya yang selalu memberikan dukungan dan doa kepada saya dan tidak lupa kepada teman-teman saya seperjuangan.

#### **REFERENSI**

- [1] E. a. Mustofa., "Strategi Pengembangan Sumber Daya Manusia Melalui Analysis Swot Pada Yayasan Nurul Hayat Semarang," *J. Manage.*, 2018.
- [2] A. F. Nita Kumala Dewi, Soeb Aripin, Rivalri K Hondro, "Sistem Pendukung Keputusan Pemilihan Game Untuk Anak Usia 5-10 Tahun Menggunakan Metode ARAS," *Sainteks*, pp. 635–642, 2019.
- [3] S. W. Sari and B. Purba, "Sistem Pendukung Keputusan Pemilihan Ketua Danru Terbaik Menggunakan Metode ARAS," pp. 291–300, 2019.
- [4] H. Syahputra, M. Syahrizal, S. Suginam, S. D. Nasution, and B. Purba, "SPK Pemilihan Konten Youtube Layak Tonton Untuk Anak-Anak Menerapkan Metode Additive Ratio Assessment (ARAS)," *Semin. Nas. Teknol. Komput. Sains*, vol. 1, no. 1, pp. 678–685, 2019.
- [5] L. C. L. H. Gaol and Astuti Nelly, "Sistem Pendukung Keputusan Pemilihan Team Leader Shift Terbaik Dengan Menggunakan Metode Aras Studi Kasus Pt . Anugrah Busana Indah," *Inf. dan Teknol. Ilm.*, vol. 13, pp. 16–21, 2018.
- [6] B. Arkin, S. Stender, and G. McGraw, "Software penetration testing," *IEEE Secur. Priv.*, vol. 3, no. 1, pp. 84–87, 2005, doi: 10.1109/MSP.2005.23.
- [7] R. Taufiq and H. P. Sari, "Rancang Bangun Sistem Pendukung Keputusan Penentuan Jumlah Produksi Menggunakan Metode Fuzzy Tsukamoto," *J. Tek. Univ. Muhammadiyah Tangerang*, vol. 8, no. 1, pp. 6–10, 2019.
- [8] Diana, *Metode Dan Aplikasi Sistem Pendukung Keputusan*.2018.
- [9] W. Setiyaningsih, *Konsep Sistem Pendukung Keputusan*,vol. 53, no. 9. 2015.
- [10] A. Setiawan, "Pengambilan Keputusan Untuk Menyeleksi Penerimaan Guru Matematika Dengan Metode Topsis," *J. Manaj. Inform. Komputerisasi Akunt.*, vol. 3, no. 1, pp. 14–20, 2019.
- [11] E. L. Ruskan, A. Ibrahim, and D. C. Hartini, "Sistem Pendukung Keputusan Pemilihan Hotel Di Kota Palembang Dengan Metode Simple Additive Weighting (Saw)," *J. Sist. Inf.*, vol. 5, no. 1, pp. 546– 565, 2013.
- [12] D. Nofriansyah, S. Kom, M. Kom, and S. T. Dharma, "Modul : Sistem Pendukung Keputusan," 2016.
- [13] J. Afriany and S. Aisyah, "Implementasi Metode ARAS Dalam Pemberian Keputusan Bonus Tahunan Karyawan," no. 2018, pp. 484–491, 2019.
- [14] H. Susanto, "Penerapan Metode Additive Ratio Assessment ( Aras ) Dalam Pendukung Keputusan Pemilihan Susu Gym," *Maj. Ilm. INTI*, vol. 13, pp. 1–5, 2018.
- [15] H. Frensiskus, Suwarno; Yasmindra, "Sistem Informasi Pengalokasian Kavling Siap Bangun (Ksb) Di Direktorat Pemanfaatan Aset Bp Batam Berbasis Web," *Zo. Komput.*, vol. 7, p. 145, 2017.
- [16] R. Nuraini, "Desain Algorithma Operasi Perkalian Matriks Menggunakan Metode Flowchart," *J. Tek. Komput. Amik Bsi*, vol. 1, no. 1, p. 146, 2015.
- [17] A Anjani, "Pengertian Monitoring," *Politek. Negeri Sriwij.*, pp. 6–20, 2016.
- [18] M. L. Rohmat, Taufiq; Nida, "Analisis Dan Desain Sistem Penerimaan Karyawan Baru Pada PT. Surya Toto Indonesia," pp. 67–74, 2019.
- [19] H. Purwoko, H. Dhika, and S. M. Arif, "Perancangan Sistem Work Order Dengan Pemodelan Unified Modeling Language Pada PT. XYZ," *Issn*, vol. 1, no. 1, pp. 2527–5321, 2017.
- [20] R. Aldo, Kurniawan; Sofika, Enggari; Larissa, Navia, "Perancangan Sistem Pengolahan Laporan Data Gaji Guru Basiskan Desktop Pada Sekolah SDN 06 Guguk Sarai Kab." p. 18, 2019.
- [21] R. A.S and M. Shalahuddin, *Rekayasa Perangkat Lunak*. 2018.
- [22] H. Purwanto, "Rancangan Sistem Informasi Penjualan Barang Koperasi Xyz," *J. Sist. Inf. Univ. Suryadarma*, vol. 6, no. 1, p. 111, 2014, doi: 10.35968/jsi.v6i1.278.
- [23] J. Friadi *et al.*, "Program Studi Sistem Informasi, Manajemen Informatika, Dan Teknik Komputer Fakultas Teknik Universitas Batam," *Zo. Komput.*, vol. 7, 2017.
- [24] F. Ayu and N. Permatasari, "perancangan sistem informasi pengolahan data PKL pada divisi humas PT pegadaian," *J. Infra tech*, vol. 2, no. 2, pp. 12–26, 2018.

# **BIOGRAFI PENULIS**

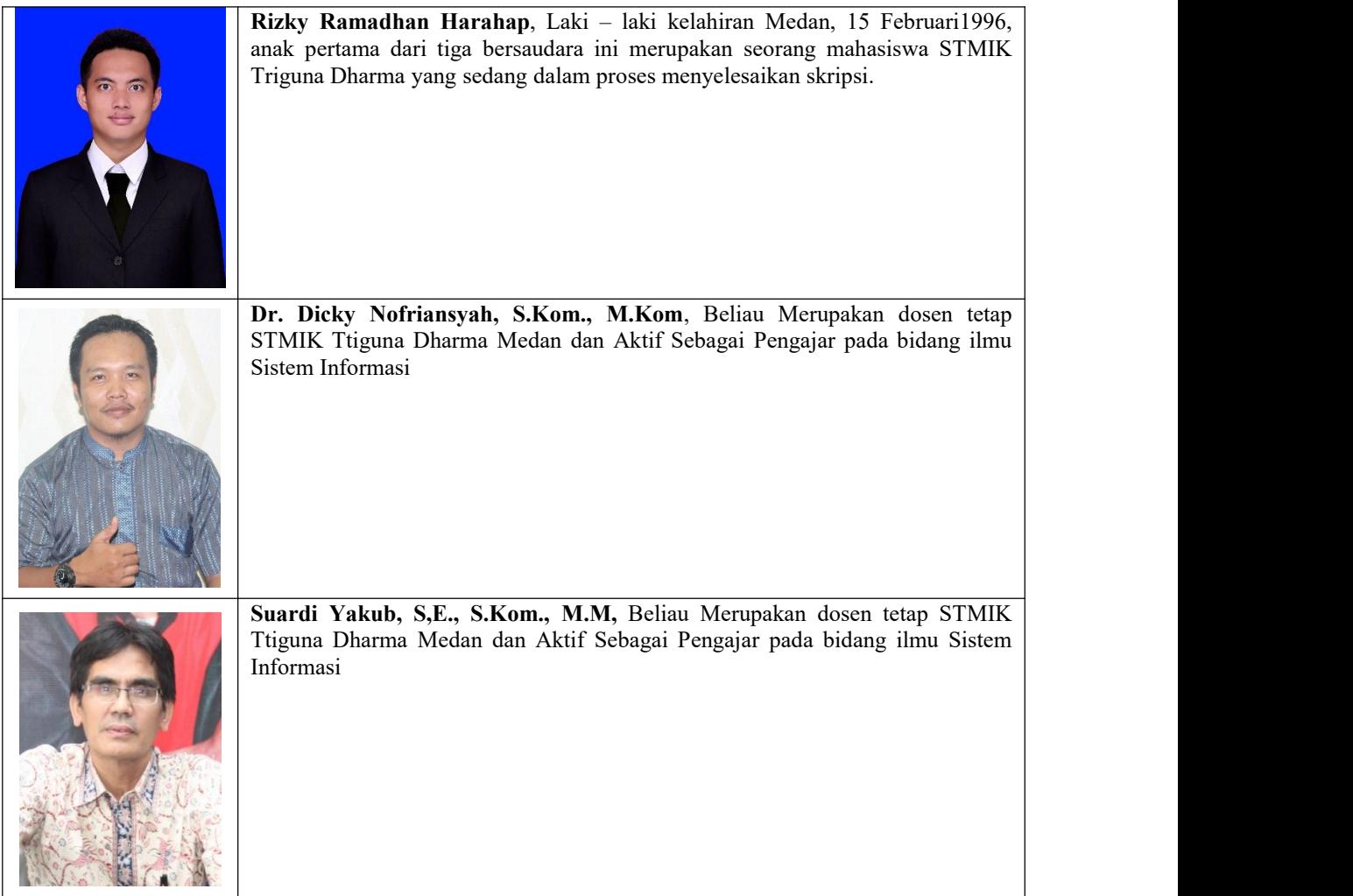